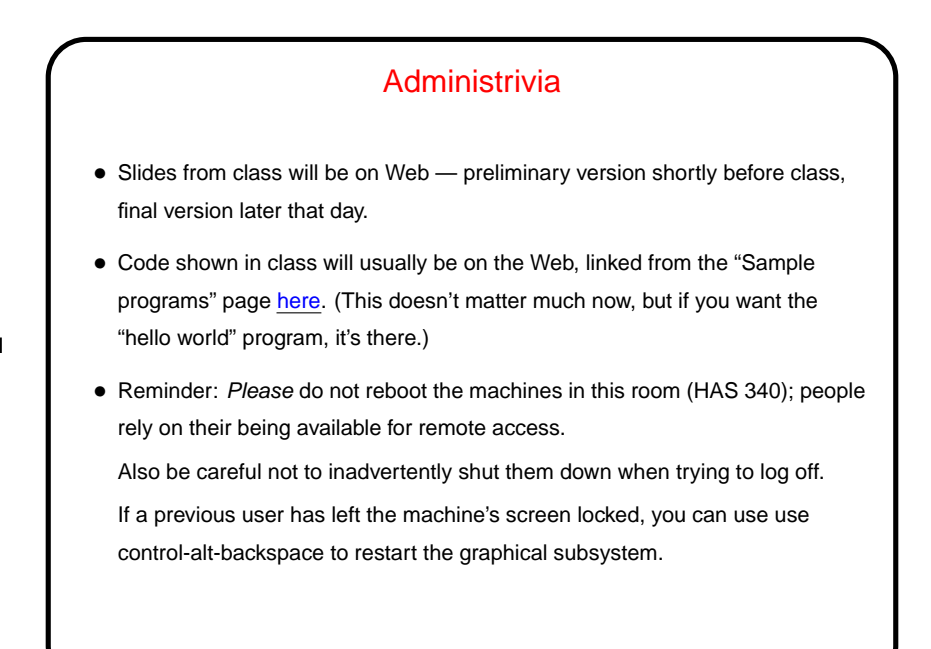

## "What is a Computer" — Hardware Components

- Input and output devices connect computer with outside world.
- CPU(s) what actually does the work (the "brain"). Executes a sequence of very primitive instructions, such as "fetch a number from memory" or "add two numbers". Details of these instructions differ among machines.

**Slide 2**

- Main memory very long list of addressable locations, something like a whiteboard marked off into cells you can write into, read from. (Ultimately, everything represented in the form of bits — ones and zeros, off/on switches. Interpret these as numbers, text, . . . )
- Secondary memory more permanent but less accessible version of main memory, these days usually disk.

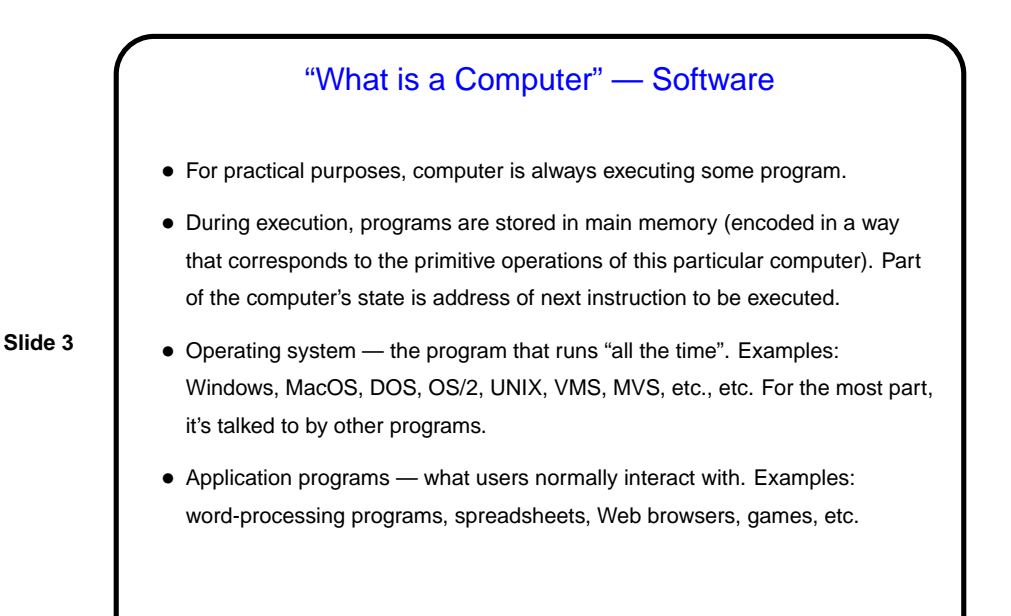

### Where Do Programs Come From?

- In early days, programmers wrote in the machine's language the primitive instructions the machine understands. Can still do that, but a lot of work, and only works for one kind of machine.
- **Slide 4**
- Another way is to write in *high-level language* more abstract, less detailed, somewhat closer to how humans think — and have a program that translates this into the machine's language.
- We call the input to these translation programs source code their output object code, and the programs assemblers or compilers. (Where does source code come from? It's plain text, and can be produced using a text editor such as  $v_i$ , or with other tools — but typically not with a word processor. (Look at a Word file with  $vi$  sometime!))

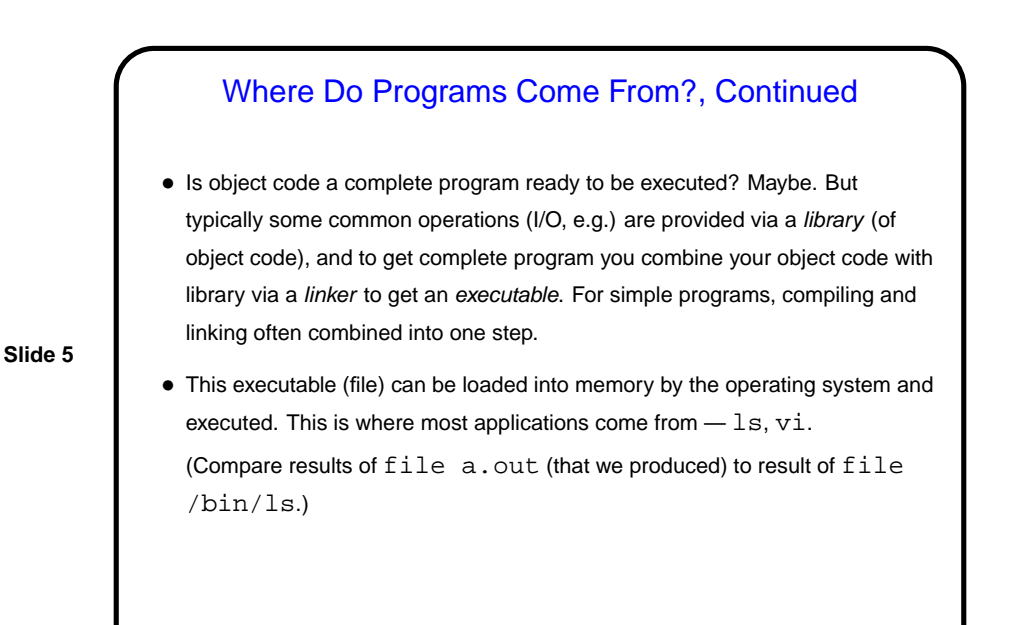

Recap — Linux Command-Line Environment • Notion of "home directory". • Commands to work with directories (folders): cd, mkdir, rmdir, pwd, ls. • Commands to work with files: cp, mv, rm, vi. • Commands to get information: man, man -k (a.k.a. apropos). Works for most commands and some functions (more about that later). Read man page for less to understand how to page through information. man -a foo gives all man pages for foo. Example:  $printf$ .

**Slide 6**

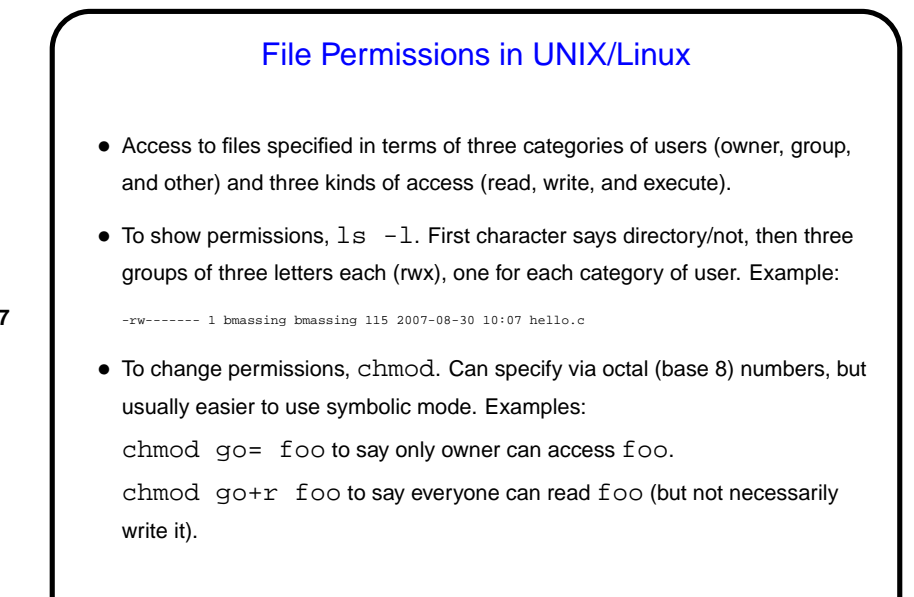

**Slide 8**

## Remote Access to the Lab Machines • From another UNIX/Linux machine: Open a terminal window, type ssh user@machine. (This includes Mac OS X.) • From a Windows machine, use PuTTY or Cygwin. Also should be able to access home directory on Sol (department Linux file server) from Windows. (Quick demo, time permitting.) • Also see my Web page on remote access [here.](http://www.cs.trinity.edu/~bmassing/Misc/remote-access/) It has links to where you can download PuTTY and Cygwin. Access from off-campus is possible but requires that you tell us (the CS admin people) your IP address. Come talk to me, or send mail.

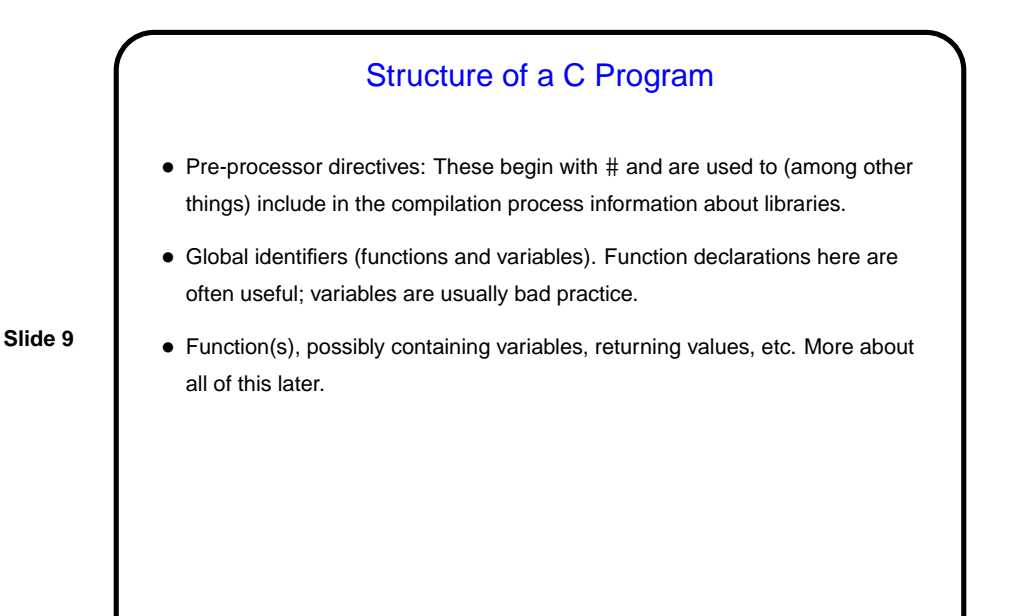

**Comments** • Anywhere in the program you can include comments, meant for human readers and ignored by the compiler. The old C style is to start with  $/*$  and end with  $*/$ . The book shows a newer style. • I will nag you a lot about putting in good comments: They can be very useful for human readers (me now, you if you look at your programs again in a year, someone else if you program as part of a team, etc.). Also can be a good way to "think out loud" about a program before starting to code.

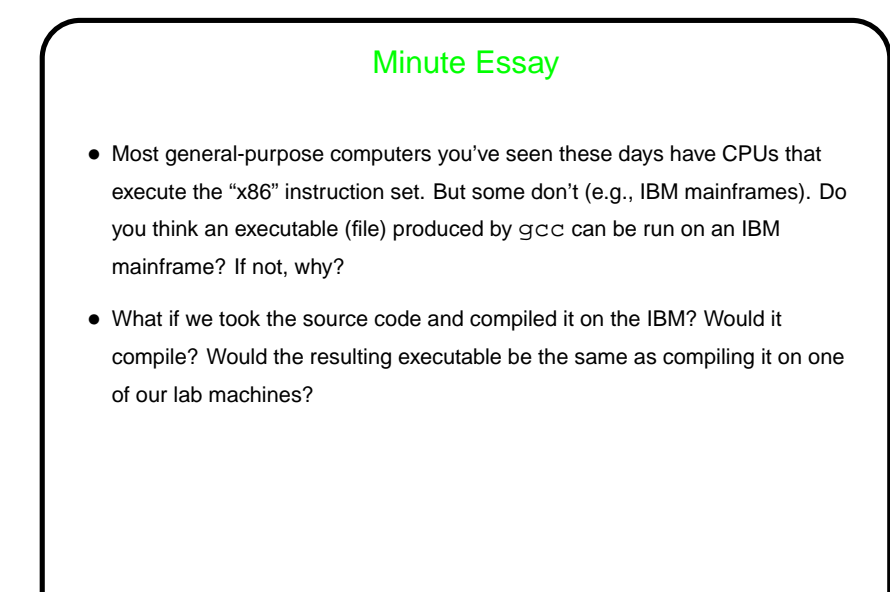

# **Slide 12** Minute Essay Answer • No, generally speaking the executable produced on one kind of machine won't run on another — the low-level operations of the processor and the way they're encoded might be different. • The same source code can be used to produce executables for different kinds of machines. (That's one of the benefits of high-level languages.) On each machine, you use a compiler tailored for to that type of machine, and it produces an appropriate executable.